## SAP ABAP table /ECRS/TRPLT {Declaration Level Name}

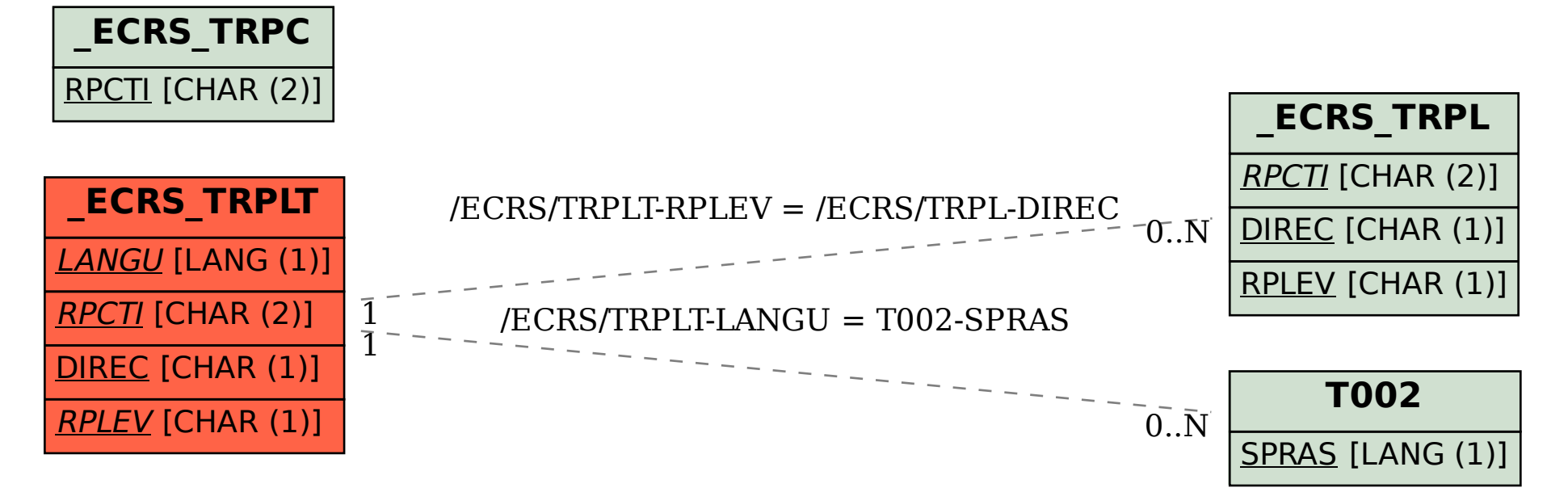